## **2019-20 Financial Aid Next Steps Checklist**

## Undergraduate Students

Once you receive your award letter, there are additional steps you must take to receive your aid. (Please note that not all of these steps may apply to you.)

## **Accept or decline your awards.**

- 1. Log into PioneerWeb at [https://pioneerweb.du.edu.](https://pioneerweb.du.edu/) (If this is your first time logging in, your password will be your 6-digit birthday in the MMDDYY format.)
- 2. Click on the *Student* tab.
- 3. Click on *View and Accept Award Offer* in the "Financial Aid Awards" box.
- 4. Select the 2019-2020 Aid Year.
- 5. Click on the *Terms and Conditions* tab, review and click "Accept."
- 6. Click on the *Accept Award Offer* tab.
	- a. Choose Accept or Decline in the drop-down box next to each award.
	- b. If you wish to only accept a portion of a loan, type that amount in the "Accept Partial Amount" box. (Remember that any amount you accept will be split evenly over your terms of enrollment—ie. fall, winter and spring quarters.)
- 7. Click "Submit Decision."

## **Estimate your bill.**

Utilize the **Estimated Billing Worksheet** to help you determine your University bill each quarter. Once you have an idea of how much you will owe DU after all of your financial aid has disbursed to your student account, you can determine how much you need to borrow in additional loan funding (if any).

**Apply for an additional credit-based loan (if needed).** There are two options:

- **[Parent PLUS loan:](https://www.du.edu/admission-aid/financial-aid-scholarships/undergraduate-financial-aid/types-aid/loans)** These are federal loans with a fixed interest rate of 7.08% available to parents of dependent undergraduate students who have no adverse credit history. Options are available to defer repayment until the student graduates. To apply for a Parent PLUS loan:
	- 1. Your *parent* must sign into [https://StudentLoans.gov.](https://studentloans.gov/) Then,
	- 2. Request a PLUS Loan *and*
	- 3. Complete a Master Promissory Note, or MPN. (Links to both of these items are on the homepage after you log in.)
- **[Private student loan:](https://www.du.edu/admission-aid/financial-aid-scholarships/undergraduate-financial-aid/types-aid/loans#private)** These are loans available from private lenders, such as a bank or credit union. Rates and terms vary, and the interest rate is based on your (or your co-signer's) credit. We recommend that you exhaust all federal loan options before applying for a private student loan. Apply directly with the lender of your choice. Learn more about private loans and find a link to our preferred lender list by visiting [our website.](https://www.du.edu/admission-aid/financial-aid-scholarships/undergraduate-financial-aid/types-aid/loans#private)

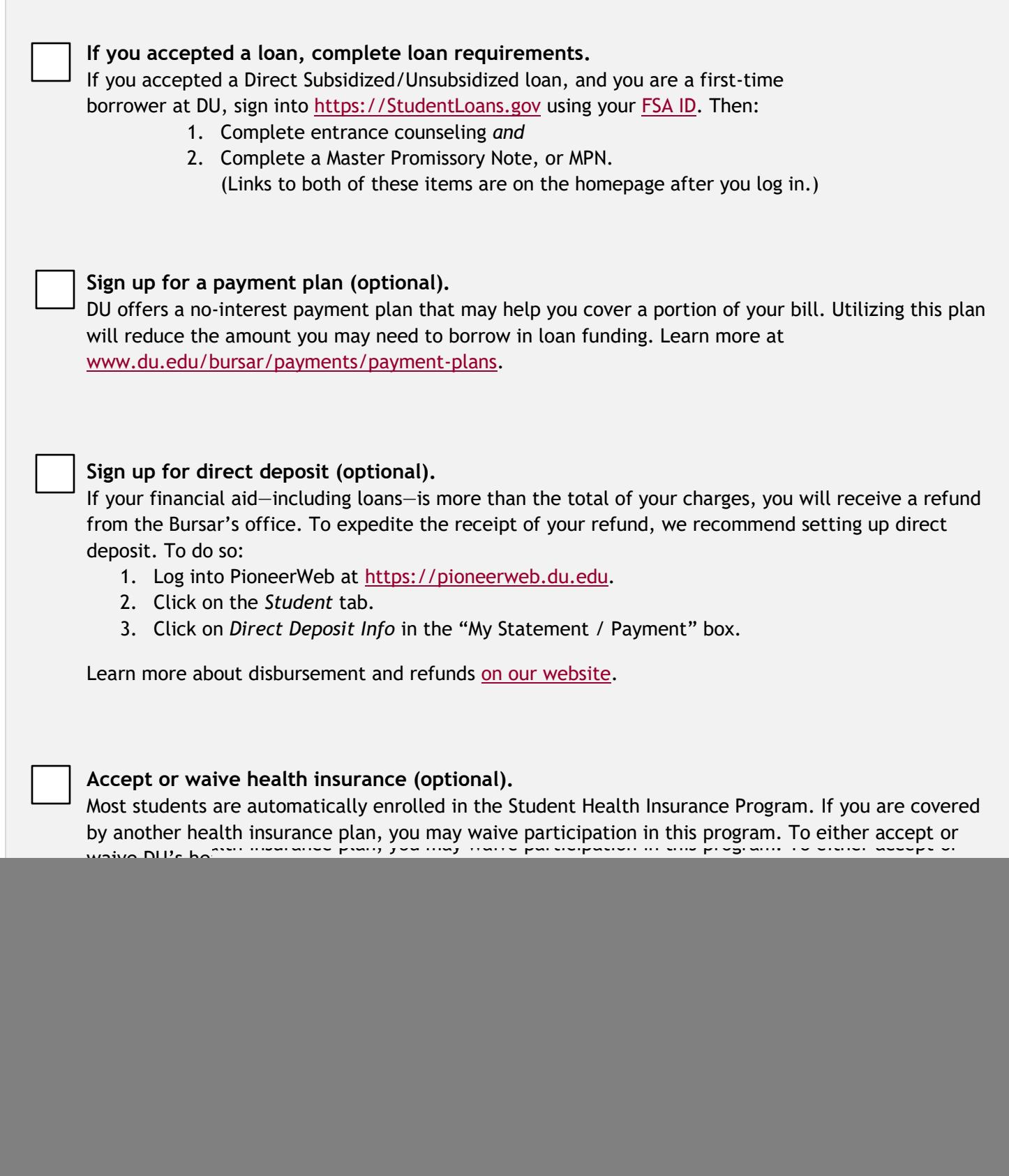

![](_page_1_Picture_1.jpeg)